スコープ

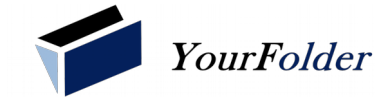

■ ×× をスコープとします。

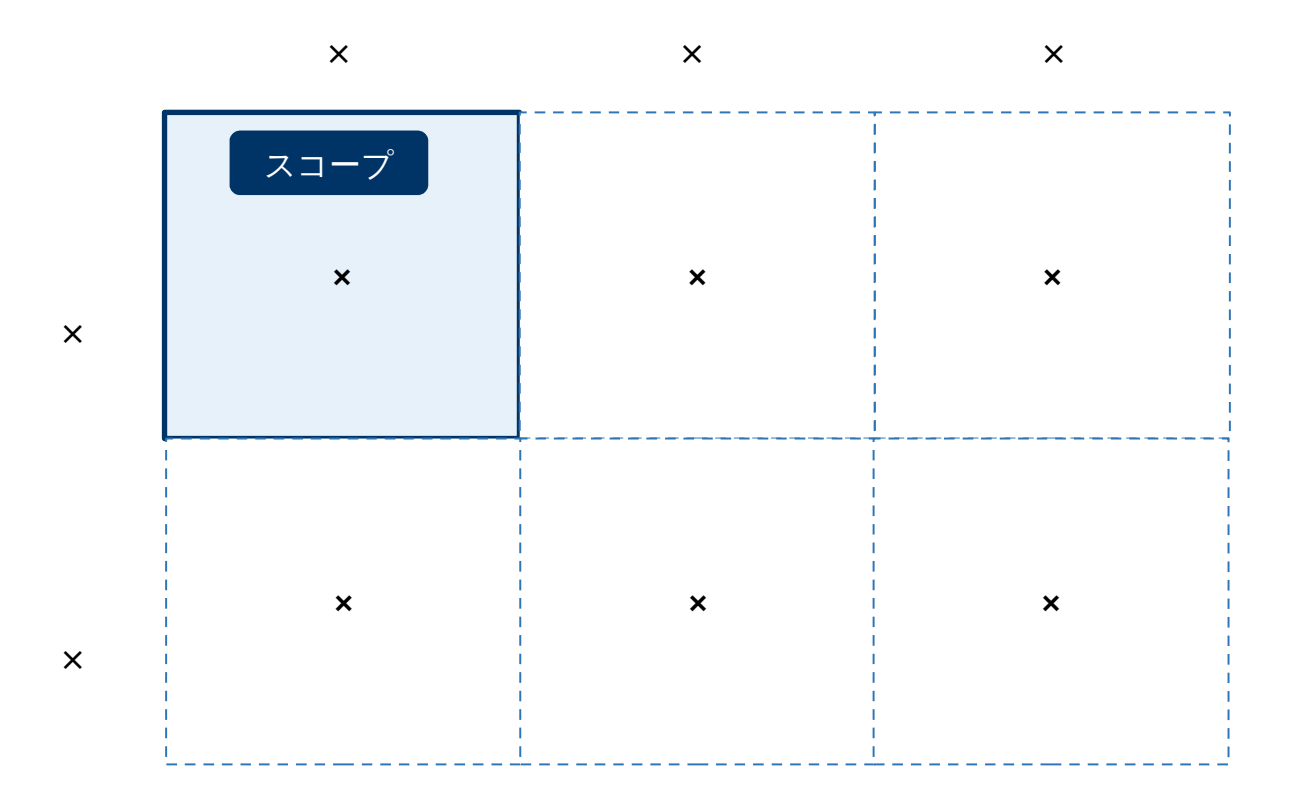